# **Converter texto para data com e sem fuso horário / Convert text to date with and without timezone**

Essa documentação diz respeito aos blocos de programação [Converter texto para data e](#page-0-0) [Converter](#page-1-0)  [texto para data com Fuso Horário](#page-1-0), apesar de terem nomes parecidos, funcionam de formas diferentes.

## <span id="page-0-1"></span><span id="page-0-0"></span>Converter texto para data

Converte um texto em formato de data/hora para um objeto do tipo data/hora.

Para a conversão, é necessário informar no parâmetro **Máscara** exatamente o mesmo padrão de data e hora passado no parâmetro **Conteúdo**. Dessa forma, o bloco consegue reconhecer quais os caracteres do texto representam o ano, mês e assim por diante, convertendo o tipo texto para data.

|  | the contract of the contract of the |  |                                                  |  |  |  |  |  |  |                                                                 |  |               |  |  |             |  |                                                                                                    |  |  |   |  |
|--|-------------------------------------|--|--------------------------------------------------|--|--|--|--|--|--|-----------------------------------------------------------------|--|---------------|--|--|-------------|--|----------------------------------------------------------------------------------------------------|--|--|---|--|
|  |                                     |  | .                                                |  |  |  |  |  |  |                                                                 |  |               |  |  |             |  |                                                                                                    |  |  |   |  |
|  |                                     |  | .                                                |  |  |  |  |  |  | Converter texto para data                                       |  |               |  |  |             |  |                                                                                                    |  |  |   |  |
|  |                                     |  | .                                                |  |  |  |  |  |  | Conteúdo $\begin{bmatrix} 1 & 1 & 1 \\ 1 & 1 & 1 \end{bmatrix}$ |  |               |  |  |             |  |                                                                                                    |  |  |   |  |
|  |                                     |  | .                                                |  |  |  |  |  |  |                                                                 |  |               |  |  |             |  |                                                                                                    |  |  |   |  |
|  |                                     |  | .                                                |  |  |  |  |  |  |                                                                 |  | Máscara De 66 |  |  | <b>12 G</b> |  | the contract of the contract of the contract of the contract of the contract of the contract of the contract of |  |  |   |  |
|  |                                     |  | the company of the company of the company of the |  |  |  |  |  |  |                                                                 |  |               |  |  |             |  | .                                                                                                    |  |  |   |  |
|  |                                     |  |                                                  |  |  |  |  |  |  |                                                                 |  |               |  |  |             |  |                                                                                                    |  |  | . |  |
|  |                                     |  | .                                                |  |  |  |  |  |  |                                                                 |  |               |  |  |             |  |                                                                                                    |  |  |   |  |
|  |                                     |  |                                                  |  |  |  |  |  |  |                                                                 |  |               |  |  |             |  |                                                                                                    |  |  |   |  |

**Figura 1 - Bloco de programação Converter texto para data**

### <span id="page-0-2"></span>**Compatibilidade**

**Bloco servidor**: cronapi.conversion.Operations.stringToDate()

### <span id="page-0-3"></span>Retorno

Retorna um objeto do tipo DateTime.

### <span id="page-0-4"></span>Parâmetros

### <span id="page-0-5"></span>**Conteúdo**

Local destinado para informar a string para conversão.

- **Posição**: 1
- **Inglês**: Content
- **Tipo**: Texto / String
- **Exemplo**: "05/09/2023 14:52:00"

#### <span id="page-0-6"></span>**Máscara**

Neste campo o usuário deve introduzir a máscara que representa o formato do texto. Para mais detalhes, acesse a documentação [Formatação de máscaras na camada servidor](https://docs.cronapp.io/pages/viewpage.action?pageId=197526460).

- **Posição**: 2
- **Inglês**: Mask
- **Tipo**: Texto / String
- **Exemplo**: "dd/MM/yyyy HH:mm:ss"

## <span id="page-0-7"></span>Exemplo

No exemplo abaixo, o bloco **Converter texto para data** recebe no parâmetro **Conteúdo** um texto no formato data/hora e no parâmetro **Máscara**, o mesmo padrão utilizado no texto. Em seguida, o bloco converte o conteúdo para um objeto do tipo DateTime e alimenta a variável "data".

São realizadas 2 impressões no Console do depurador, na primeira é apresentado o conteúdo do objeto data e na segunda, é extraído e apresentado apenas o ano da data.

- **Nesta Página**
	- [Converter texto para data](#page-0-1)
		- <sup>o</sup> [Compatibilidade](#page-0-2)
			- <sup>o</sup> [Retorno](#page-0-3)
		- [Parâmetros](#page-0-4)
			- [Conteúdo](#page-0-5)
			- [Máscara](#page-0-6)
		- <sup>o</sup> [Exemplo](#page-0-7)
	- [Converter texto para data e](#page-1-1) 
		- [hora com Fuso Horário](#page-1-1)
			- <sup>o</sup> [Compatibilidade](#page-1-2)
			- <sup>o</sup> [Retorno](#page-1-3)
			- o [Parâmetros](#page-1-4)
				- [Conteúdo](#page-1-5)
				- [Máscara](#page-1-6) **[Fuso Horário](#page-2-0)**
			- [Exemplo](#page-2-1)

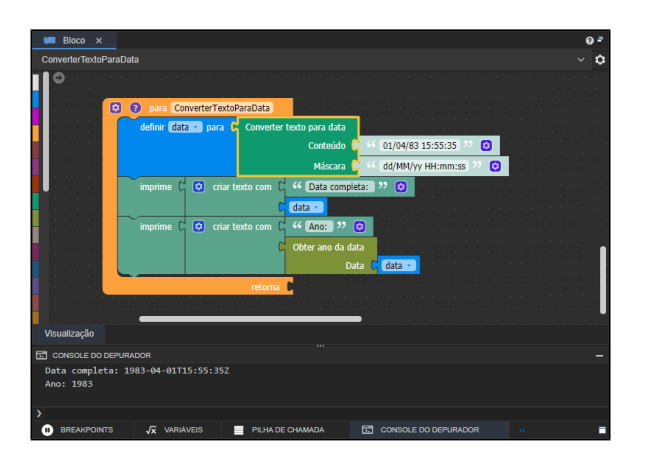

**Figura 2 - Exemplo de uso do bloco Converter texto para data**

## <span id="page-1-1"></span><span id="page-1-0"></span>Converter texto para data e hora com Fuso Horário

Converte um texto em formato de data/hora com fuso horário para um objeto do tipo data/hora com fuso horário.

Para a conversão, é necessário informar no parâmetro **Máscara** exatamente o mesmo padrão de data e hora passado no parâmetro **Conteúdo**. Dessa forma, o bloco consegue reconhecer quais os caracteres do texto representam o ano, mês e assim por diante, convertendo o tipo texto para data. Além desses dois parâmetros, é necessário informar o valor do **Fuso Horário**, esse valor é obtido através do servidor da aplicação, que pode ser alterado nas [configurações do projeto](https://docs.cronapp.io/pages/viewpage.action?pageId=176662238).

|  |  |  |  | . <del>.</del>                             |  |
|--|--|--|--|--------------------------------------------|--|
|  |  |  |  |                                            |  |
|  |  |  |  | Converter texto para data com Fuso Horário |  |
|  |  |  |  | Conteúdo                                   |  |
|  |  |  |  |                                            |  |
|  |  |  |  | Máscara                                    |  |
|  |  |  |  |                                            |  |
|  |  |  |  | <b>Fuso Horário</b><br>0                   |  |
|  |  |  |  |                                            |  |
|  |  |  |  |                                            |  |
|  |  |  |  |                                            |  |

**Figura 3 - Bloco de programação Converter texto para data com Fuso Horário**

### <span id="page-1-2"></span>Compatibilidade

**Bloco servidor**: cronapi.conversion.Operations.stringToDate()

## <span id="page-1-3"></span>Retorno

Retorna um objeto do tipo DateTime.

## <span id="page-1-4"></span>Parâmetros

### <span id="page-1-5"></span>**Conteúdo**

Local destinado para informar a string para conversão.

- **Posição**: 1
- **Inglês**: Content
- **Tipo**: Texto / String
- **Exemplo**: "05/09/2023 14:52:00"

### <span id="page-1-6"></span>**Máscara**

Neste campo o usuário deve introduzir a máscara que representa o formato do texto. Para mais detalhes, acesse a documentação [Formatação de máscaras na camada servidor](https://docs.cronapp.io/pages/viewpage.action?pageId=197526460).

- **Posição**: 2
- **Inglês**: Mask  $\bullet$
- **Tipo**: Texto / String  $\bullet$
- **Exemplo**: "dd/MM/yyyy HH:mm:ss"

### <span id="page-2-0"></span>**Fuso Horário**

Neste campo o usuário deve introduzir o valor do [fuso horário,](https://pt.wikipedia.org/wiki/Fuso_hor%C3%A1rio) tanto positivo quanto negativo. Esse valor é obtido através do servidor da aplicação, podendo ser alterado nas configurações do projeto. Por padrão utilizamos o GMT00:00 UTC. Acesse o tópico "Configuração do fuso horário" da documentação [Entendendo o funcionamento dos tipos data e hora](https://docs.cronapp.io/display/CRON2/Entendendo+o+funcionamento+dos+tipos+data+e+hora) para mais detalhes.

- **Posição**: 3
- **Inglês**: Timezone
- **Tipo**: Inteiro / Integer
- **Exemplo**: 5

## <span id="page-2-1"></span>Exemplo

No exemplo abaixo, o bloco **Converter texto para data** recebe no parâmetro **Conteúdo** um texto no formato data/hora e no parâmetro **Máscara**, o mesmo padrão utilizado no texto. Em seguida, o bloco converte o conteúdo para um objeto do tipo DateTime, respeitando o valor do **Fuso Horário** informado.

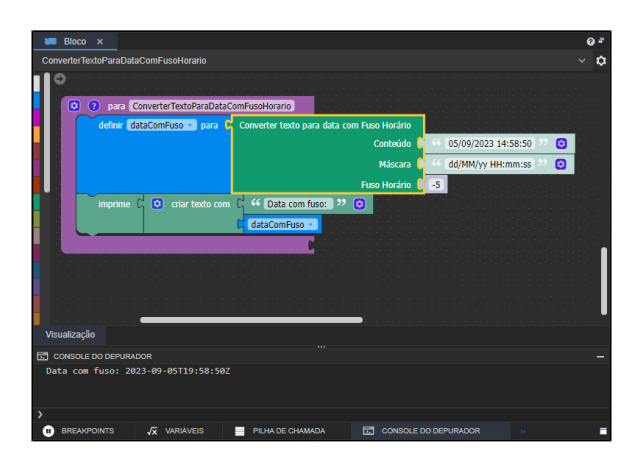

**Figura 4 - Exemplo de uso do bloco Converter texto para data e hora com Fuso Horário**